**P14**

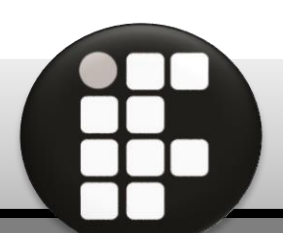

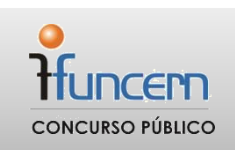

# **CADERNO DE PROVAS ESCRITAS 24 de setembro de 2017**

## **Informática aplicada ao Design Gráfico**

**EDITAL Nº 22/2016-REITORIA/IFRN INSTITUTO FEDERAL DO RIO GRANDE DO NORTE** PROFESSOR DE ENSINO BÁSICO, TÉCNICO E TECNOLÓGICO

## **INSTRUÇÕES GERAIS PARA A REALIZAÇÃO DA PROVA**

Use apenas **caneta** esferográfica com material transparente com tinta na cor **azul ou preta**.

Escreva o seu nome completo e o número do seu documento de identificação no espaço indicado nesta capa.

A prova terá **duração** máxima de **4 (quatro) horas**, incluindo o tempo para responder a todas as questões do Caderno de Provas e preencher as Folhas de Respostas.

Confira, com a máxima atenção, o Caderno de Provas, observando o número de questões contidas e se há defeito(s) de encadernação e/ou de impressão que dificultem a leitura.

A quantidade de questões e respectivas pontuações desta prova estão apresentadas a seguir:

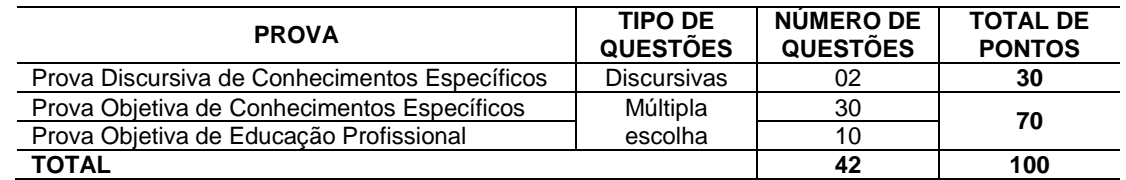

Confira, com a máxima atenção, se os dados (nome do candidato, inscrição, CPF e matéria/disciplina) constantes na **Folha de Respostas de Múltipla Escolha** e nas **Folhas de Respostas Discursivas** estão corretos.

Em havendo falhas em quaisquer Folhas de Respostas, comunique imediatamente ao fiscal de sala.

As Folhas de Respostas não poderão ser dobradas, amassadas ou danificadas. Em hipótese alguma, serão substituídas.

Assine as Folhas de Respostas no espaço apropriado.

Ao retirar-se definitivamente da sala, **entregue todas as Folhas de Respostas ao fiscal**. O **Caderno de Provas**  somente poderá ser levado depois de **transcorridas 4 (quatro) horas** do início da aplicação da prova.

## **INSTRUÇÕES ESPECÍFICAS PARA AS QUESTÕES DISCURSIVAS**

As questões discursivas deverão ser respondidas unicamente no espaço destinado para cada resposta. Respostas redigidas fora do espaço reservado serão desconsideradas.

As Folhas de Respostas**, num total de duas** (uma para cada questão), contêm os espaços destinados às respostas das duas questões discursivas.

## **INSTRUÇÕES ESPECÍFICAS PARA AS QUESTÕES DE MÚLTIPLA ESCOLHA**

Para cada questão de múltipla escolha, há apenas **1 (uma) opção** de resposta correta.

Transfira as respostas para a **Folha de Respostas de Múltipla Escolha** somente quando não mais pretender fazer modificações. Não ultrapasse o **limite dos círculos** na Folha de Respostas.

**NOME COMPLETO: CPF:**

### **PROVA DISCURSIVA DE CONHECIMENTOS ESPECÍFICOS**

#### ESTAS QUESTÕES DEVERÃO SER RESPONDIDAS NAS **FOLHAS DE RESPOSTAS DISCURSIVAS**, MANTENDO O MEMORIAL DE CÁLCULO, QUANDO FOR O CASO.

#### **Questão 1**

Durante a edição de uma imagem no Photoshop, a ferramenta Matiz/Saturação pode ser acessada através do *menu* principal ou através de uma camada de ajuste. Embora ao final do processo de edição o resultado obtido com os dois procedimentos seja o mesmo, aponte qual dos dois é o mais indicado entre os especialistas da área. Explique e justifique, com argumentos, a sua resposta,

#### **Questão 2**

A atividade do *design* é uma área dinâmica com fronteiras definidas, configurando-se a cada nova necessidade profissional e social. Essa tipologia de atividade pode ser destinada para fins de informação, identificação, sinalização, estimulação, persuasão e conscientização. Aos designers compete, portanto, a responsabilidade de desenvolver projetos, garantindo-lhes boa qualidade, a partir de algumas configurações que devem ser compatíveis com seu escopo.

Considerando o desenvolvimento de um cartão de visitas,

- a) indique o modo de cor e a resolução mais adequados e justifique.
- b) cite dois formatos finais usuais, apresentando suas respectivas características.

## **PROVA OBJETIVA DE CONHECIMENTOS ESPECÍFICOS**

#### AS RESPOSTAS DESTAS QUESTÕES DEVERÃO SER ASSINALADAS NA **FOLHA DE RESPOSTAS DAS QUESTÕES DE MÚLTIPLA ESCOLHA**.

- **1.** O disco cromático, um instrumento muito usado no Design, contém cores
	- A) terciárias, que é a junção de duas cores secundárias.
	- B) primárias, secundárias e terciárias, dispondo de 3 cores de cada.
	- C) situadas em lados opostos, que são definidas como complementares.
	- D) análogas, que afetam a energia visual da composição, pois têm grandes diferenças cromáticas.
- **2.** Sobre a teoria do design, assinale a opção correta.
	- A) Assimetria cria interesse visual e formalidade, diferente da simetria.
	- B) Seção áurea é uma área destinada à mensagem principal da arte.
	- C) Espaços vazios também fazem parte da composição de uma arte.
	- D) *Affordance* é a capacidade de um objeto produzir forte impressão.
- **3.** Considerando os programas de manipulação de gráficos vetoriais, outra possibilidade de agrupar objetos além do comando agrupar é
	- A) utilizar o modo de forma "unir".
	- B) transformar o objeto.
	- C) utilizar o modo de forma "aparar".
	- D) enviar para frente ou para trás.
- **4.** Sobre as propriedades das cores, assinale a opção correta.
	- A) Brilho ou intensidade é o caráter claro da cor.
	- B) Clareamento é a adição de branco sobre a saturação de uma cor.
	- C) Saturação ou luminosidade é o esmaecimento de uma cor.
	- D) Matiz é o local da cor no círculo cromático.
- **5.** Para o desenvolvimento de uma arte com gráficos vetoriais, há diversas ferramentas para a criação de traços e formas geométricas básicas como retângulos, círculos e losangos.

Desse modo, o *path* (caminho)

- A) determina o ângulo do elemento, com pinos no fluxo de uma curva.
- B) é formado por vários nós que modificam a geometria do elemento.
- C) é um traço originalmente fechado.
- D) permite a criação de mais de duas pontas.
- **6.** Em relação às leis da Gestalt,
	- A) elementos próximos tendem a se agrupar e são identificados como um todo ou parte dele.
	- B) elementos distintos em cor, forma e tamanho são agrupados e formam um todo.
	- C) quanto mais confusa for a organização visual da forma do objeto, maior o grau de pregnância.
	- D) cada cor tem seu significado, logo a percepção de uma cor independe das cores ao redor.
- **7.** No programa de edição e tratamento de imagens Photoshop, converte-se diretamente uma seleção em
	- A) pintura de pincel (*brush*).
	- B) carimbos (*clone stamp*).
	- C) corte demarcado (*crop*).
	- D) demarcadores (*path*).
- **8.** Os filtros são usados para aplicar efeitos artísticos especiais. É possível aplicar em uma camada apenas, criar uma camada de filtro ou mesmo em uma área específica de uma imagem.

Nesse caso, é possível aplicar filtros em uma área específica da imagem, imediatamente após o uso da ferramenta

- A) pincel de recuperação (*healing brush*).
- B) varinha mágica (*magic wand*).
- C) corte (*crop*).
- D) caneta (*pen*).
- **9.** Em edição de imagem, a função posterizar (*posterize*)
	- A) transforma a camada ativa ou seleção em uma imagem preto e branco.
	- B) melhora a qualidade da imagem após a aplicação.
	- C) ajusta as cores para que os realces pareçam mais claros e as sombras, mais escuras.
	- D) reduz o número de cores enquanto mantém a aparência.
- **10.** No desenvolvimento de peças gráficas,
	- A) os *grids* são linhas que guiam o *design* do projeto e são opcionais no desenvolvimento porque trazem restrições.
	- B) o equilíbrio entre figura e fundo proporciona ao projeto gráfico energia e ordem, isto é, o espaço em torno da figura é tão importante quanto ela.
	- C) as ferramentas de *design* atuais, após uma análise automática do *briefing*, permitem a criação ágil de peças gráficas com modelos prontos.
	- D) o *briefing* é um documento técnico que contém informações, sendo desenvolvido pelo cliente para auxiliar o desenvolvimento.

**11.** Após a finalização de um desenho em papel A4 com detalhes reforçados com caneta nanquim, o profissional pode escanear e vetorizá-lo.

No Illustrator, é possível

- A) fazer uma vetorização manual, acessando o item do *menu Edit* -> *Expand.* Diferentemente da vetorização automática, o contraste é uma configuração irrelevante.
- B) fazer uma vetorização automática usando o recurso *Live trace*. No painel *Image trace* tem as configurações para as formas vetoriais da imagem.
- C) fazer uma vetorização automática no item do *menu Edit* -> *Expand*. O fechamento de falhas poderá ser feito com a ferramenta de caneta (*pen tool*).
- D) fazer uma vetorização manual usando o recurso *Image Trace.* Deve-se bloquear a camada e redesenhar por cima*.*
- **12.** A figura abaixo tem uma forma com gradiente.

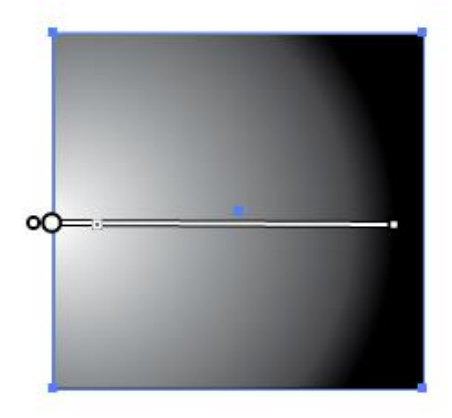

Fonte: FUNCERN, 2017.

O controle da ferramenta Gradiente (*Gradient*) do Illustrator, demonstrado na figura acima,

- A) permite definir valor fixo para a altura e a largura do gradiente.
- B) modifica as cores e a opacidade do gradiente.
- C) permite alterar o raio e o ângulo do gradiente.
- D) modifica o tipo do gradiente para linear ou radial.
- **13.** Os programas de edição de imagem também permitem que padrões, como por exemplo, uma textura de azulejos, sejam colocados no fundo de uma imagem.

Em relação ao passo a passo de como fazer padrões, assinale a opção correta.

- A) No arquivo que se deseja aplicar o padrão, procurar "padrão" (*pattern*) na Camada de estilos e escolher "novo padrão" (*new pattern*) e, nesse novo arquivo, criar a textura.
- B) Após criar a imagem da nova textura, ir na camada de estilos (*layer style*), janela de camadas, e escolher "novo padrão" (*new pattern*). No outro arquivo que se deseja aplicar, procurar o padrão criado na opção de padrão (*pattern*) em filtros.
- C) No arquivo que se deseja aplicar o padrão, procurar textura (*texture*) na camada de estilos (*layer style*) e escolher "nova textura" (*new texture*) e neste novo arquivo criar a textura.
- D) Após criar a imagem da nova textura, ir no *menu* "editar" escolher a opção "definir padrão" (d*efine pattern*). No outro arquivo que se deseja aplicar a textura, procurar o padrão criado na opção de "sobreposição de padrão" (*pattern overlay*) na camada de estilos (*layer style*).

**14.** O ajuste de níveis de uma imagem é usado para corrigir a faixa de tons e o equilíbrio de cores, conforme demonstrado na figura abaixo.

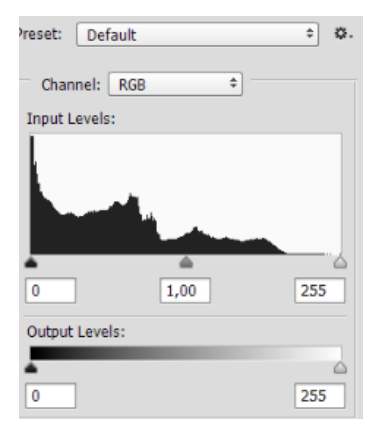

Fonte: FUNCERN, 2017.

O histograma representado na figura mostra que

- A) a imagem subexposta necessita de ajuste de tons.
- B) há muita luz na imagem, logo, é necessário corrigir o contraste e o brilho antes dos tons.
- C) a imagem superexposta precisa de ajuste nos tons médio e sombras apenas.
- D) há equilíbrio, pois na imagem os registros são altos.
- **15.** Sofrer transformações como dimensionar, girar, inclinar, distorcer ou deformar sem perder a qualidade ou dados originais são qualidades de
	- A) objetos inteligentes.
	- B) camadas de ajuste.
	- C) estilos de camada.
	- D) camadas rasterizadas.
- **16.** A altura-x de uma fonte digital é definida
	- A) pelo padrão internacional.
	- B) pelo designer da fonte.
	- C) a depender do estilo da fonte.
	- D) a depender do software utilizado.
- **17.** Assinale a opção em que todas as extensões são de arquivos de vetores.
	- A) .png, .cdr, .svg, .tga
	- B) .cdr, .ai, .eps, .tga
	- C) .ai, .cdr, .eps, .svg
	- D) .tga, .eps, .png, .svg
- **18.** No sistema de cores, a síntese
	- A) aditiva tem como cores básicas o azul, o vermelho e o verde. Essas cores juntas formam a luz branca.
	- B) subtrativa tem como cores primárias o ciano, o magenta, o amarelo e o preto.
	- C) aditiva tem como cores primárias o ciano, o magenta e o amarelo. A sobreposição destas cores é o cinza quase preto.
	- D) subtrativa tem como cores básicas o azul, o vermelho e o verde. Essas cores juntas formam a cor preta.
- **19.** Em uma fonte, uma das funções da serifa é
	- A) apoiar o espalhamento de tinta.
	- B) conduzir o olhar do leitor.
	- C) unir caracteres separados.
	- D) apoiar as descendentes.
- **20.** Na diagramação, o ajuste de espaço entre dois caracteres específicos é definido pelo recurso
	- A) *traking*.
	- B) espacejamento.
	- C) entrelinha.
	- D) *kerning*.
- **21.** Entre os softwares de diagramação, um dos recursos mais importantes de automatização é
	- A) página-mestre.
	- B) marcas de impressão.
	- C) numeração de página.
	- D) modelo base.
- **22.** Considerando a evolução histórica do desenho de fontes, é correto afirmar:
	- A) as fontes criadas e utilizadas durante os séculos XVIII e XIX são inadequadas às tecnologias digitais predominantes no século XXI.
	- B) as tecnologias digitais facilitaram a criação de fontes completas, uma vez que automatizaram todo o processo, inclusive as fases de refinamento.
	- C) a prática mais recorrente, atualmente, entre os designers promove o abandono das características históricas durante a criação de novas fontes.
	- D) a industrialização e o consumo em massa no século XIX promoveram a criação de fontes mais apropriadas aos meios de comunicação daquele período.
- **23.** O formato de fonte que apresenta como um de seus benefícios principais, a compatibilidade entre diferentes plataformas e a capacidade de conter uma grande quantidade de caracteres, simultaneamente, é
	- A) TrueType.
	- B) Type 1.
	- C) OpenType.
	- D) Postscript.
- **24.** Durante a edição ou tratamento de imagem, o que permite o armazenamento de máscaras ou seleção de modo permanente é a utilização de
	- A) objeto inteligente.
	- B) canal alpha.
	- C) filtro inteligente.
	- D) forma personalizada.
- **25.** A estratégia usada em diversos softwares de edição vetorial que oferece mais flexibilidade para organizar e editar ilustrações complexas é a utilização de recursos de
	- A) transformação de forma.
	- B) textos.
	- C) combinação de formas.
	- D) camadas.
- **26.** Para garantir que o conteúdo seja impresso até a borda da página depois que esta for aparada ou para garantir que uma imagem fique dentro do contorno de um documento, é indispensável que o arquivo enviado para impressão possua
	- A) sangria.
	- B) marcas de corte.
	- C) margens.
	- D) marcas de registro.
- **27.** Pontos de ancoragem e nós são alguns dos nomes atribuídos às extremidades de segmentos retos ou curvados de um desenho feito em software de edição vetorial.

A edição desses elementos está muitas vezes associada a (ou "é baseada em") um tipo específico de edição de curvas denominada

- A) curva elíptica.
- B) curva de controle.
- C) curva de nível.
- D) curva bézier.
- **28.** O uso de filtros em objetos inteligentes
	- A) permite o ajuste contínuo quando aplicados a camadas sem alterar permanentemente os dados da imagem.
	- B) ajusta os dados de cores e tons a uma imagem alternando permanentemente os valores pixel.
	- C) ajusta os dados e a qualidade original de uma imagem após ações de redimensionamento e de rotação.
	- D) permite o ajuste contínuo de seleções armazenadas para reutilização em uma camada.
- **29.** O uso do histograma para a visualização de informações de uma imagem digital
	- A) divide o gráfico em duas regiões de acordo com a intensidade de luz de uma imagem, sendo denominadas sombra e realce.
	- B) permite a correção quanto à exposição de luz de uma imagem, havendo restrições para o ajuste de cores.
	- C) oferece variadas opções para visualização das informações, tanto de cores quanto de tons, sobre uma imagem.
	- D) exibe dados mais detalhados sobre regiões específicas de uma imagem, definindo uma área de seleção.
- **30.** Com relação ao número de colunas de um diagrama que suportará as páginas internas de um pequeno periódico, cujo conteúdo é composto por textos e imagens que poderá variar a cada nova edição, é correto afirmar
	- A) quanto maior for número de colunas no diagrama, mais difícil será encadear o texto.
	- B) quanto maior for o número de colunas, mais flexível será o diagrama.
	- C) o diagrama com apenas uma coluna seria mais adequado por conter menos elementos.
	- D) a quantidade de colunas influenciará apenas esteticamente o diagrama.

## **PROVA OBJETIVA DE EDUCAÇÃO PROFISSIONAL**

#### AS RESPOSTAS DESTAS QUESTÕES DEVERÃO SER ASSINALADAS NA **FOLHA DE RESPOSTAS DAS QUESTÕES DE MÚLTIPLA ESCOLHA**.

**31.** Com a publicação da Lei n. 11.892/2008, a Rede Federal de Educação Profissional, Científica e Tecnológica adquiriu uma nova institucionalidade, passando a articular educação básica, superior e profissional, de forma pluricurricular e *multicampi*. Como Instituição integrante dessa Rede, o Instituto Federal de Educação, Ciência e Tecnologia do Rio Grande do Norte-IFRN vem ampliando as suas ofertas pelos diversos *campi*, contemplando modalidades e ofertas distintas.

Considerando essa abrangência e as normatizações estabelecidas no Projeto Político-Pedagógico da Instituição, todas as ofertas do IFRN devem organizar-se por meio de

- A) cursos profissionais em nível básico; cursos de nível médio integrado ao ensino técnico; cursos superiores de tecnologia; cursos de engenharia; cursos de pós-graduação *lato sensu* de aperfeiçoamento e de especialização; e cursos de pós-graduação *stricto sensu* de mestrado profissional e mestrado acadêmico.
- B) cursos de formação inicial e continuada ou de qualificação profissional; cursos de educação profissional técnica de nível médio; cursos superiores de tecnologia, bacharelado e engenharia; cursos de licenciatura e programas especiais de formação pedagógica; cursos de pós-graduação *lato sensu*; e cursos de pós-graduação *stricto sensu*.
- C) cursos básicos de nível médio na forma concomitante; cursos de nível médio integrado ao ensino técnico; cursos superiores de tecnologia; cursos superiores de licenciatura; cursos de pós-graduação *lato sensu* de aperfeiçoamento e de especialização; e cursos de pós-graduação *stricto sensu* de mestrado acadêmico.
- D) cursos de formação inicial e continuada ou de qualificação de trabalhadores; cursos de nível médio integrado ao ensino técnico na modalidade presencial e a distância; cursos de engenharia; cursos de pós-graduação *lato sensu* de aperfeiçoamento e especialização; cursos de pós-graduação *stricto sensu* de mestrado acadêmico e mestrado profissional.
- **32.** O IFRN, de natureza jurídica de autarquia e detentora de autonomia administrativa, patrimonial, financeira, didático-pedagógica e disciplinar, declara e assume oficialmente a função social de
	- A) transmitir e gerar conhecimentos científicos e tecnológicos que possibilitem ao estudante um padrão de competência técnico-profissional, atuando no desenvolvimento de tecnologias relativas ao processo produtivo e na prestação de serviços à população, visando, dessa maneira, a compreensão do meio como condição para interferir na sociedade e transformá-la em função dos interesses coletivos.
	- B) orientar os processos de formação ̶ com base na integração e na articulação entre ciência, tecnologia, cultura e conhecimento específico ̶ no intuito de desenvolver a capacidade de investigação científica como dimensão essencial à manutenção da autonomia e dos saberes necessários ao exercício da laboralidade, que se traduzem no conjunto das ações institucionais de ensino, pesquisa e extensão.
	- C) desenvolver o estudante como ser historicamente situado, com capacidade de interferir na sua realidade para aceitá-la, rejeitá-la ou transformá-la e com capacidade de pensar e de adquirir conhecimentos que o instrumentalizem para uma compreensão mais elaborada de sua realidade individual, tornando-se, no futuro, capaz de assumir, com autonomia, a gestão social do seu entorno.
	- D) ofertar educação profissional e tecnológica ̶ de qualidade referenciada socialmente e de arquitetura político-pedagógica capaz de articular ciência, cultura, trabalho e tecnologia ̶ comprometida com a formação humana integral, com o exercício da cidadania e com a produção e a socialização do conhecimento, visando, sobretudo, a transformação da realidade na perspectiva da igualdade e da justiça sociais.

**33.** Em sua dimensão pedagógica, o Projeto Político-Pedagógico ̶PPP do IFRN prevê princípios e diretrizes norteadores de ações pedagógicas a serem desenvolvidas em sintonia com a pedagogia crítica.

Ancorando-se nesse documento institucional, são princípios orientadores da prática pedagógica do IFRN

- A) a valorização e a capacitação de educadores, a formação de atitudes e convicções, o desenvolvimento de aptidões e a percepção das relações entre sociedade-trabalho-escola.
- B) o respeito à liberdade, o apreço à tolerância, a garantia do padrão de qualidade e a deferência à pluralidade de valores culturais.
- C) a pesquisa como princípio pedagógico, o trabalho como princípio educativo, o respeito à diversidade e a interdisciplinaridade.
- D) o desenvolvimento de competências básicas e profissionais, a valorização profissional, o respeito ao ser humano e a defesa da educação como instrumento básico de conhecimento.
- **34.** A organização curricular dos cursos técnicos de nível médio no IFRN tanto se ancora em bases filosóficas, epistemológicas, metodológicas, socioculturais e legais como se orienta em concepções de sociedade, trabalho, cultura, educação, ciência e tecnologia e ser humano. Essa orientação expressa-se nos fundamentos e nos princípios do currículo integrado assumido pelo Projeto Político-Pedagógico Institucional.

Guiando-se por esse referencial, uma organização curricular situada sob tais bases deve reger-se, dentre outros, pelos seguintes princípios:

- A) entendimento da realidade concreta como síntese de múltiplas relações; respeito à pluralidade de valores e de universos culturais; e construção do conhecimento compreendida mediante as interações entre sujeito e objeto e na intersubjetividade.
- B) formação de atitudes e de valores; superação da dicotomia teoria-prática; e aptidão profissional, visando melhor adaptação para o trabalho.
- C) construção de perfis profissionais; capacidade de adaptação às diversas profissões; e desenvolvimento da iniciativa e do exercício de liderança.
- D) expressão da própria historicidade do indivíduo; desenvolvimento de habilidades instrumentais básicas para o trabalho; e flexibilização curricular que possibilite o diálogo e a aproximação entre educação básica e formação técnica.
- **35.** No Brasil, a Educação Profissional e a Educação de Jovens e Adultos ̶EJA, duas das modalidades de ensino previstas na Lei de Diretrizes e Bases da Educação Nacional ̶LDB (Lei n. 9.394/1996), passaram a ocupar maior espaço nas agendas da política educacional a partir dos anos de 1990.

Nesse contexto, há um Programa considerado pioneiro, instituído por decreto do Governo Federal em 2005 e redimensionado em 2006. Apresenta como uma das finalidades a elevação da escolaridade dos brasileiros e concebe a escola como locus integrante e atuante nas dinâmicas sociais. Trata-se do Programa

- A) Brasil Alfabetizado.
- B) Nacional de Integração da Educação Profissional com a Educação Básica na modalidade EJA (Proeja).
- C) Brasil Profissionalizado.
- D) Nacional de Acesso ao Ensino Técnico e Emprego (Pronatec).

**36.** De acordo com a Lei 11.741/2008, a educação profissional técnica de nível médio deve ser desenvolvida em duas formas: articulada com o ensino médio e subsequente.

Essa última forma objetiva ofertar cursos destinados aos estudantes que tenham concluído

- A) o ensino médio.
- B) um curso básico de auxiliar.
- C) um curso FIC de qualificação profissional.
- D) o Programa de Iniciação Tecnológica e Cidadania-ProITEC.
- **37.** Essa teoria postula que a aprendizagem ocorre quando novas ideias ou informações se relacionam com conceitos relevantes e disponíveis na estrutura cognitiva do estudante predisposto a aprender. Orienta que o conteúdo a ser trabalhado em sala de aula deve ser flexível em relação à experiência de vida do estudante. Trata-se, ainda, de uma teoria que defende a valorização dos conhecimentos prévios necessários à construção das estruturas mentais, permitindo ao estudante (re)construir conhecimentos de natureza diversa.

Trata-se da teoria da aprendizagem

- A) behaviorista.
- B) humanista.
- C) significativa.
- D) culturalista.
- **38.** De acordo com o Projeto Político-Pedagógico ̶PPP do IFRN, uma proposta educativa que vise articular educação profissional e tecnológica, educação básica e educação de jovens e adultos na perspectiva do currículo integrado deve fundamentar-se, teórico-metodologicamente, nos princípios da politecnia, da formação *omnilateral*, da interdisciplinaridade e da contextualização.

Uma ação educativa pautada por princípios dessa natureza pressupõe um perfil esperado de discentes que abarque, dentre outros, o seguinte aspecto:

- A) capacidade de domínio dos conteúdos conceituais e de seus significados nos mais diversos contextos, visando a articulação curricular e a adequação às características inerentes ao desenvolvimento cognitivo, afetivo, físico e psicológico.
- B) interesse pelo trabalho dos docentes, portando-se como agente interativo da prática educativa e demonstrando autonomia individual frente à construção do conhecimento.
- C) interesse por aprendizagens realizadas no ambiente coletivo da sala de aula com fins de desenvolver autonomia intelectual integrada ao exercício profissional.
- D) capacidade de inserção nos processos educacionais, como agente participativo e crítico da prática educativa, demonstrando autonomia intelectual e responsabilidade quanto ao que se refere à construção de seu próprio conhecimento.

**39.** Os procedimentos pedagógicos para a Educação de Jovens e Adultos ̶EJA singularizam-se em função da natureza específica do público a que se destinam. Em respeito às especificidades dessa modalidade de ensino, faz-se necessário traçar diretrizes e indicadores metodológicos a fim de auxiliar os estudantes jovens e adultos em suas construções cognitivas.

Nessa direção, o processo ensino-aprendizagem para os estudantes de cursos vinculados à modalidade EJA no IFRN pressupõe, dentre outras, a seguinte orientação:

- A) elaborar materiais de nivelamento adaptados para suprir as dificuldades dos estudantes com baixo nível de aprendizagem escolar, mesmo que isso implique alteração no currículo e, consequentemente, formação técnica diferenciada.
- B) problematizar o conhecimento sistematizado a partir da realidade local intraescolar, tendo em vista que os estudantes apresentam ritmos de aprendizagem distintos.
- C) organizar o ambiente educativo de modo a articular múltiplas atividades voltadas às diversas dimensões da formação dos jovens e dos adultos, favorecendo a transformação das informações em conhecimentos diante das situações reais de vida.
- D) desenvolver a prática profissional ao final de cada semestre letivo, objetivando recuperar, de forma imediata, as lacunas apresentadas pelos estudantes.
- **40.** Orientando-se pelas concepções defendidas no Projeto Político-Pedagógico ̶PPP, é imprescindível que o conteúdo acadêmico curricular para a educação profissional e tecnológica ofertada no IFRN
	- A) esteja associado e integrado à temática trabalho, na perspectiva de formação humana integral, constituindo-se nos fundamentos das ações da educação, da cultura, da ciência e da tecnologia.
	- B) esteja associado e integrado à realidade individual dos sujeitos, assegurando-lhes maior inserção no mundo laboral para ascenderem socialmente.
	- C) seja mediado pela construção de um raciocínio uniforme, elegendo, como principal valor do trabalho, a instrumentalidade para o sucesso econômico.
	- D) seja mediado pela qualificação profissional, associando-a ao desenvolvimento de competências básicas na perspectiva da multiprocessualidade e instrumentalidade do trabalho.